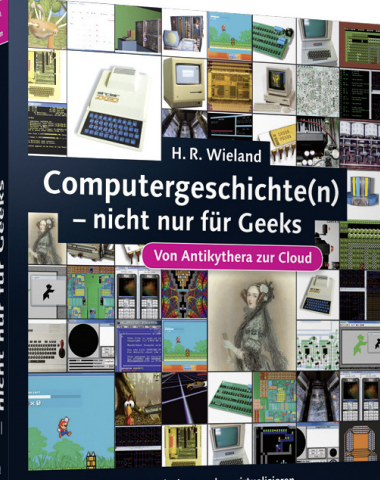

- IT-Geschichte live: entdecken, coden, virtualisieren
- Abgefahren: Beispiele in Assembler, Smalltalk, Fortran...
- Spannend: Simulation alter Systeme und Programme

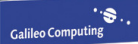

# **Auf einen Blick**

## **TEIL I Geschichte der Hardware**

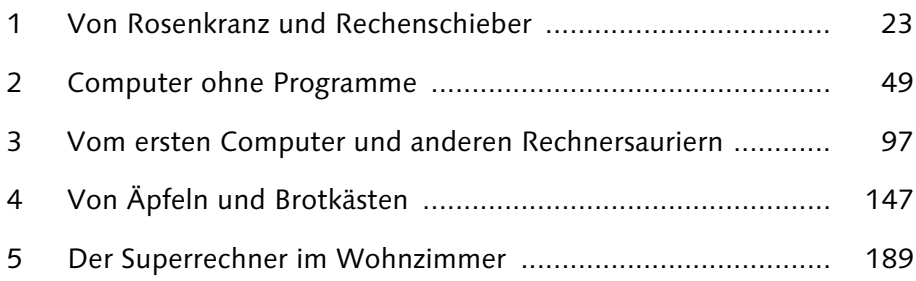

## **TEIL II Geschichte der Software**

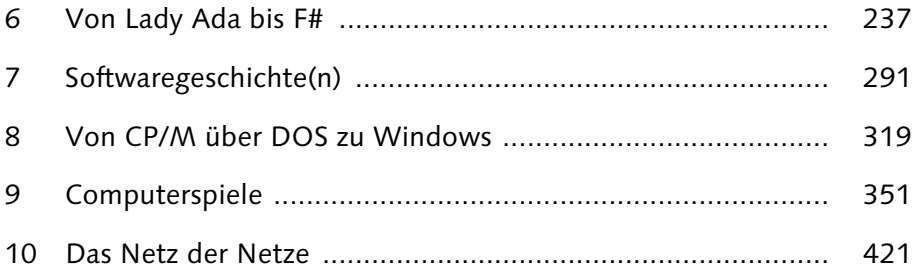

# **TEIL III Die Zukunft**

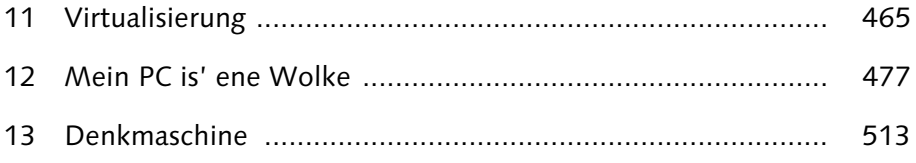

# **Inhalt**

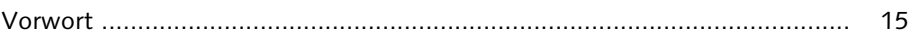

## **TEIL I Geschichte der Hardware**

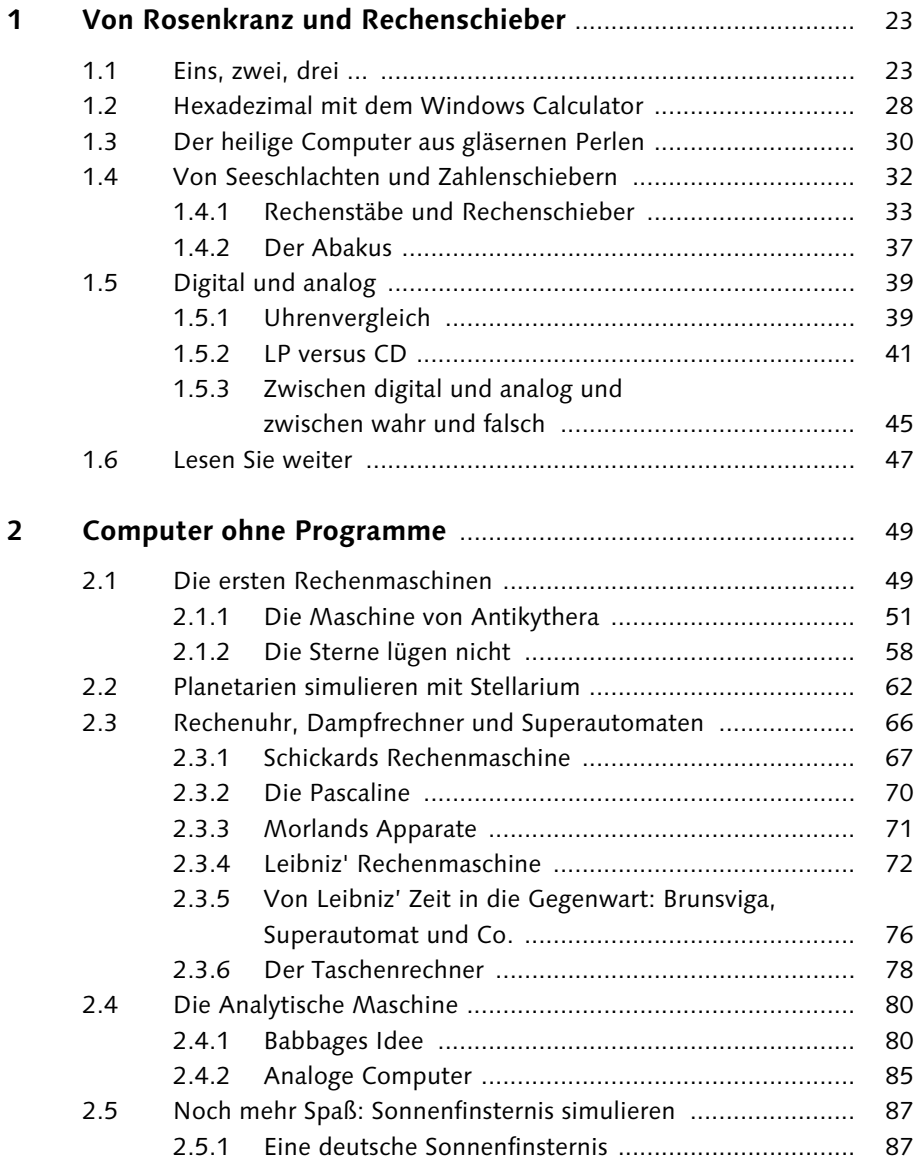

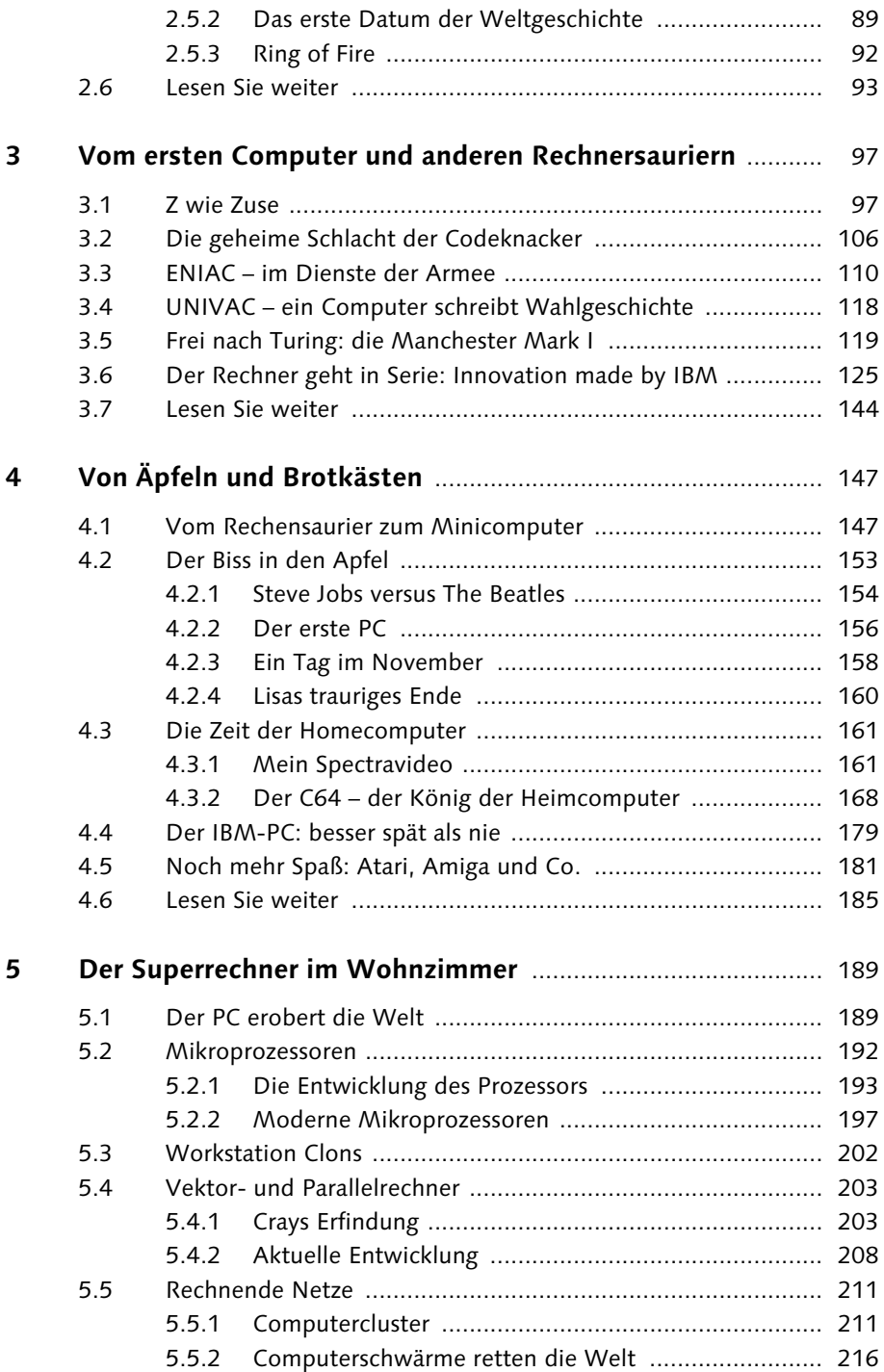

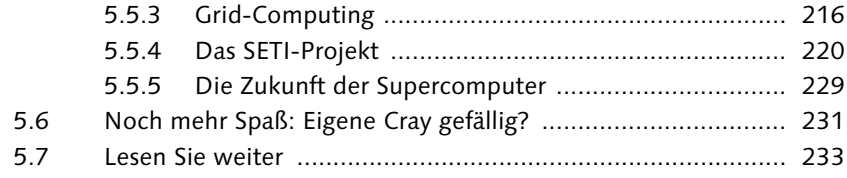

# TEIL II Geschichte der Software

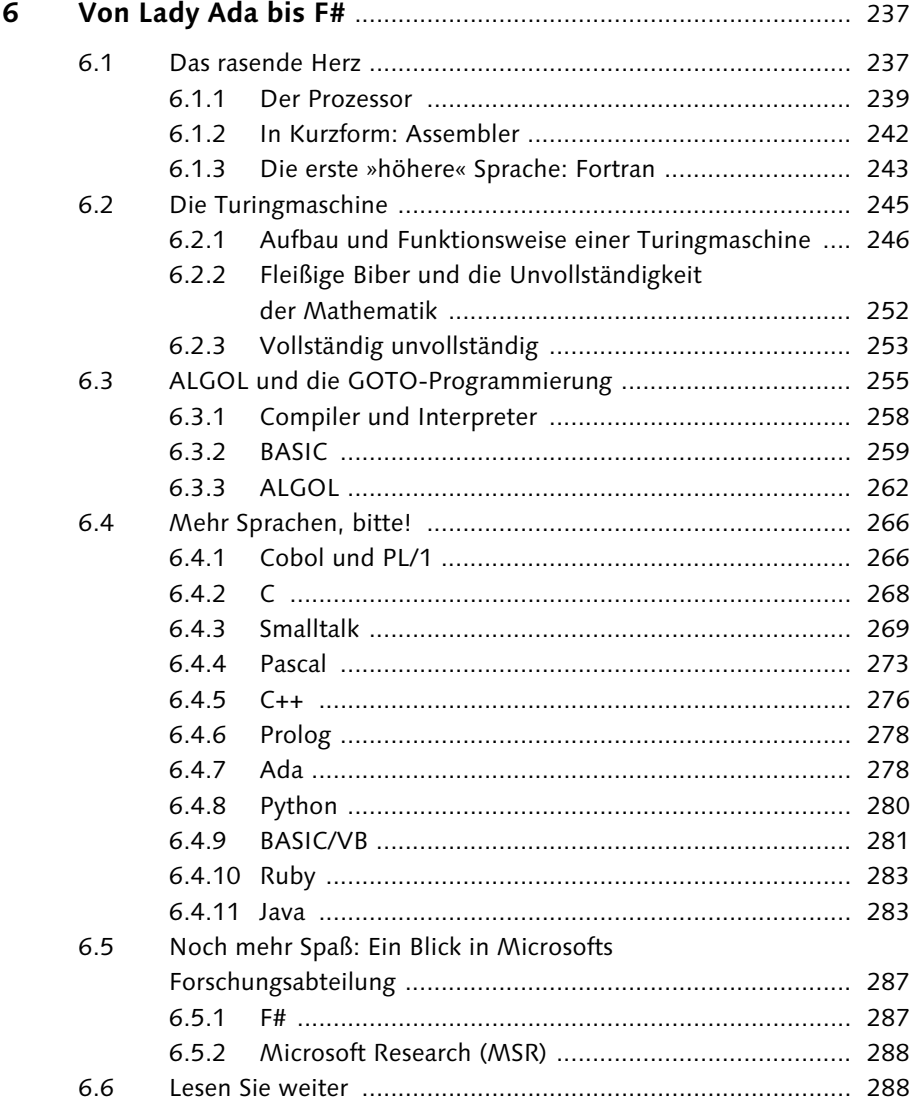

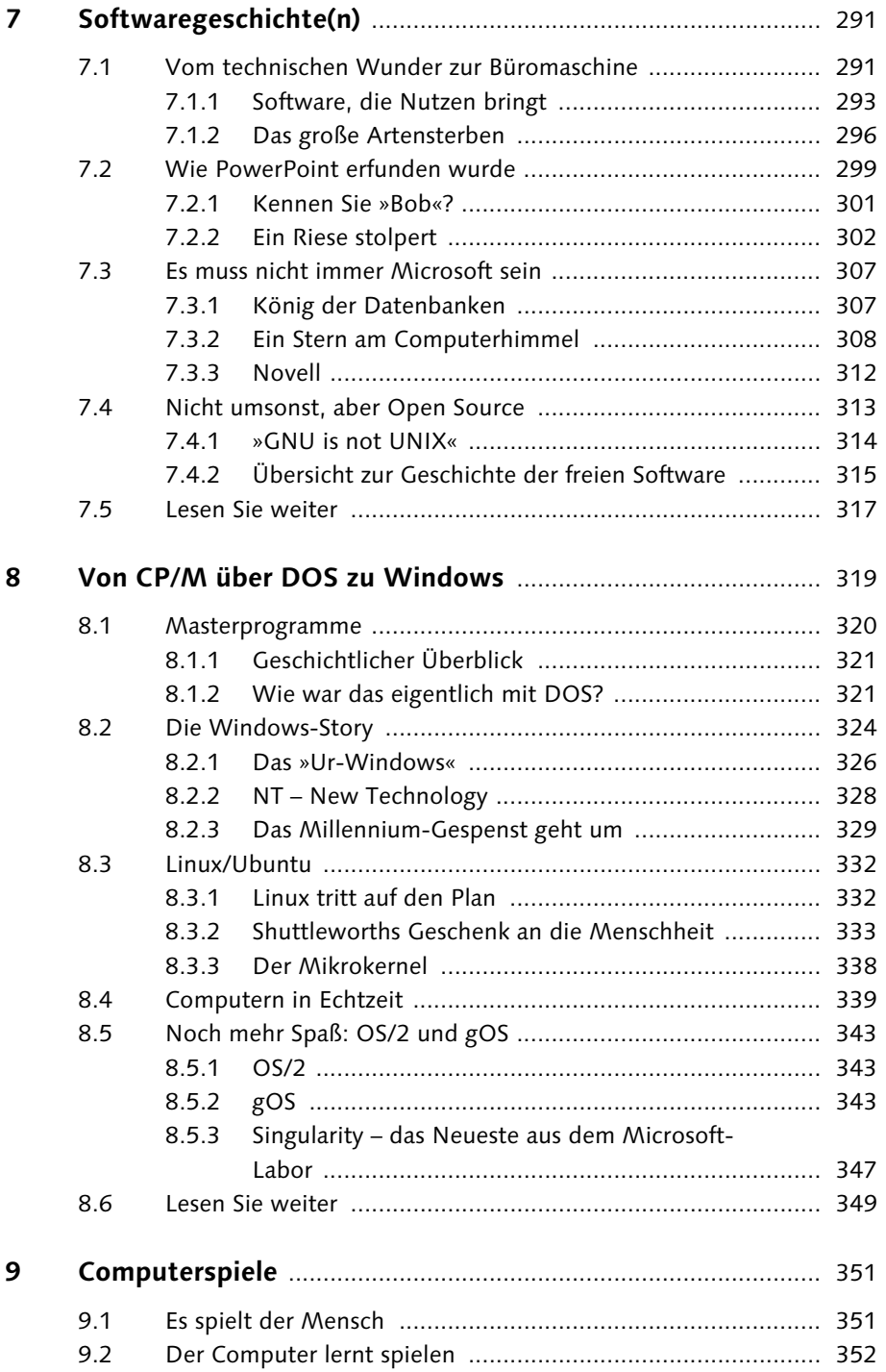

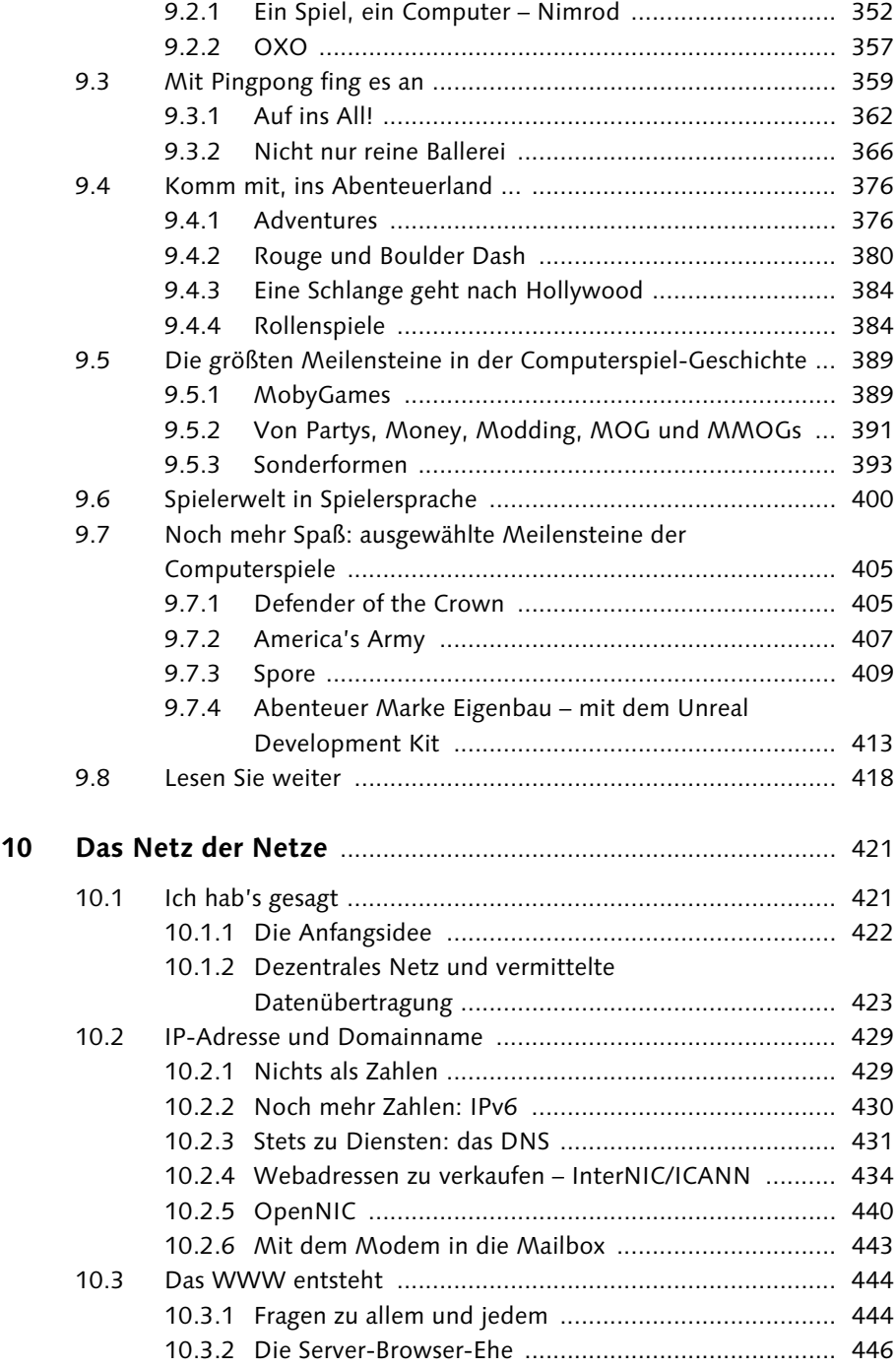

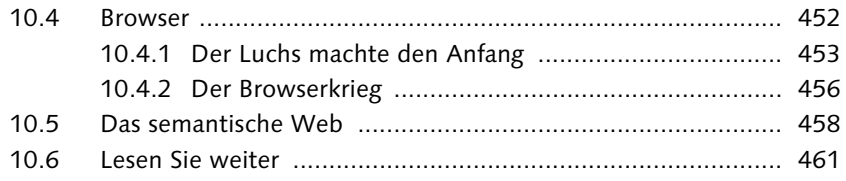

# **TEIL III Die Zukunft**

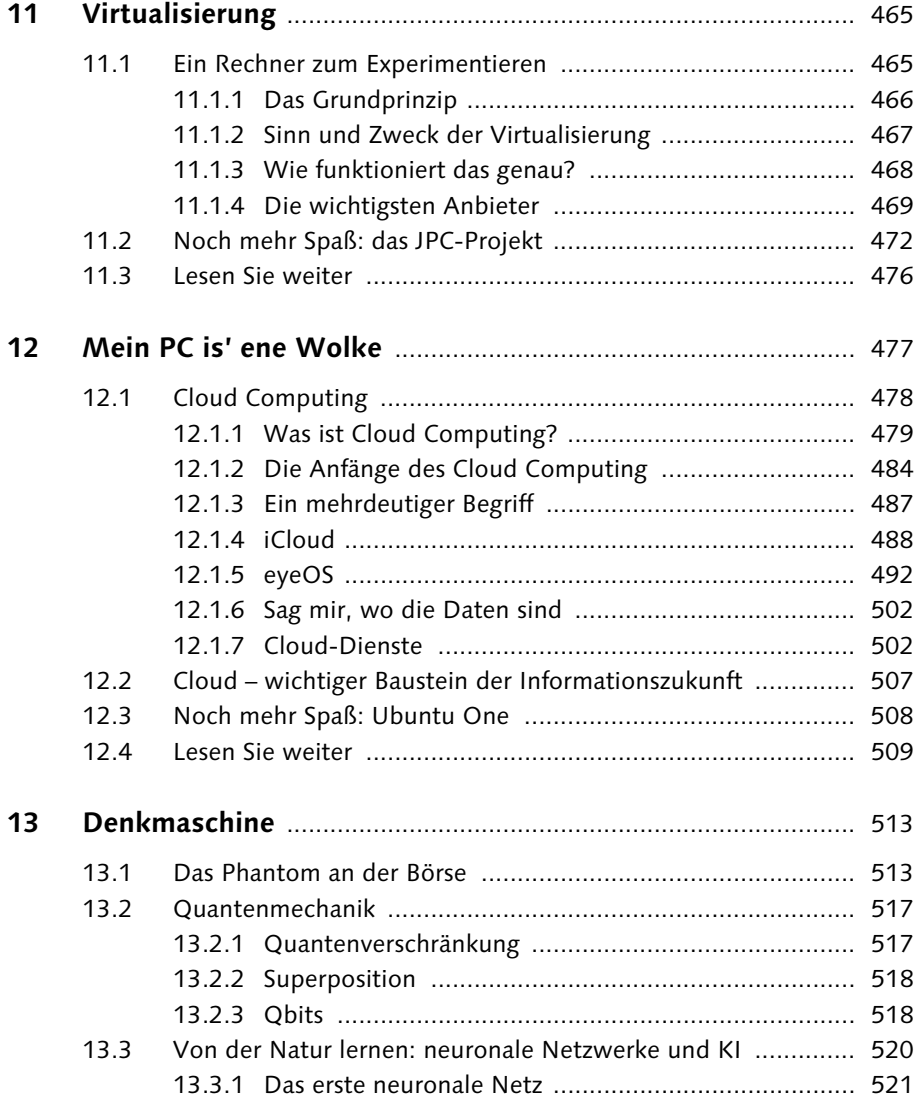

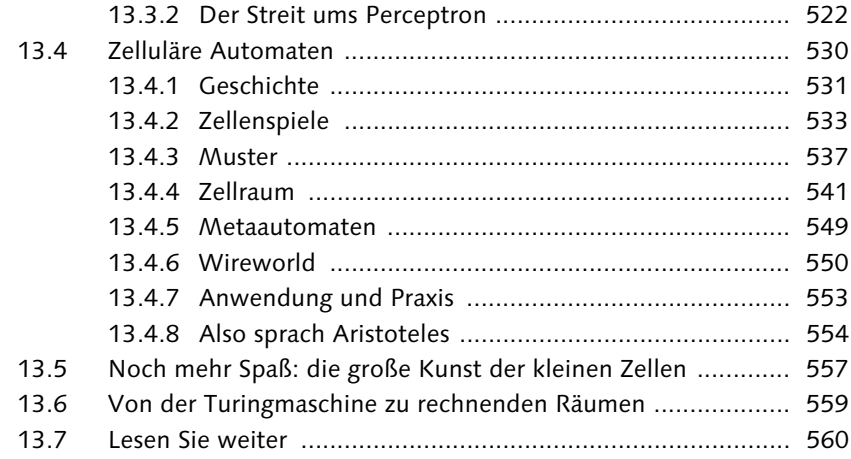

### **ANHANG**

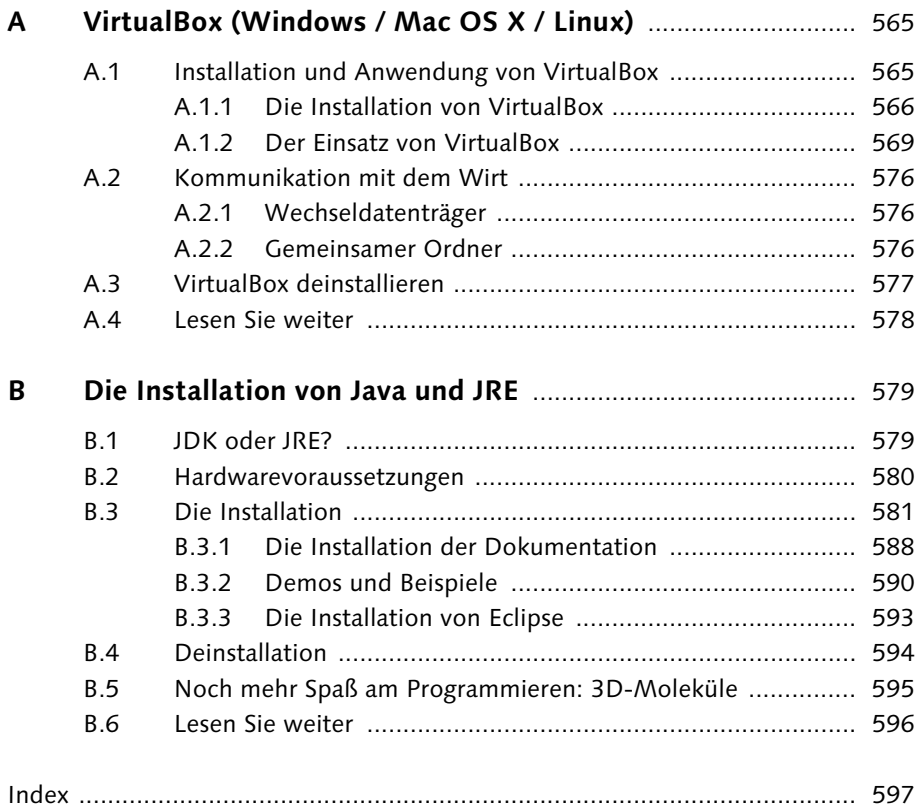

# **Praxis**

### **Computer ohne Programme**

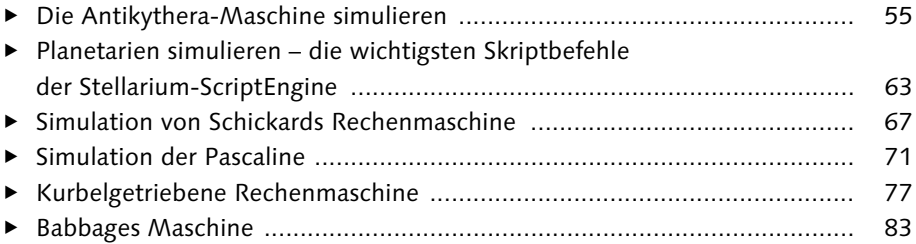

#### **Vom ersten Computer und anderen Rechnersauriern**

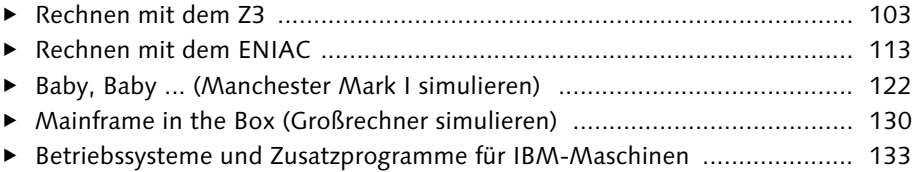

### **Von Äpfeln und Brotkästen**

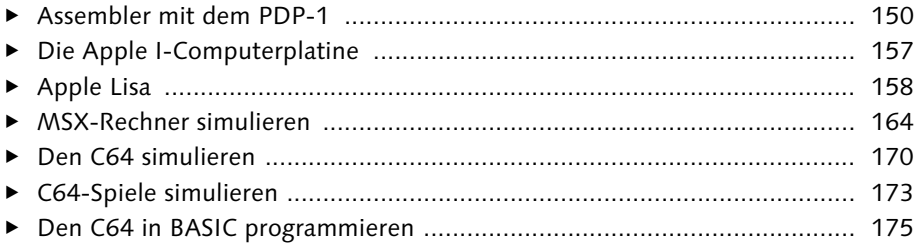

#### **Der Superrechner im Wohnzimmer**

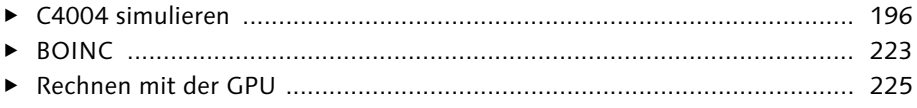

# **Von Lady Ada bis F#**

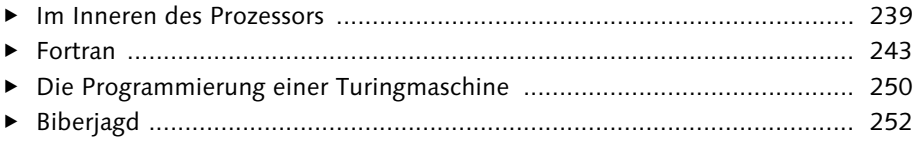

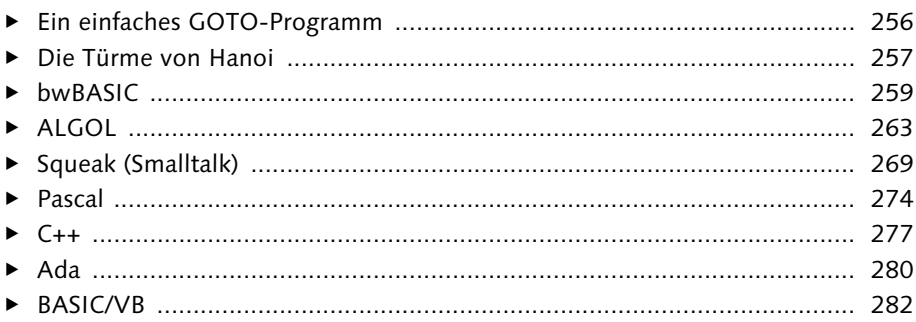

## Softwaregeschichte(n)

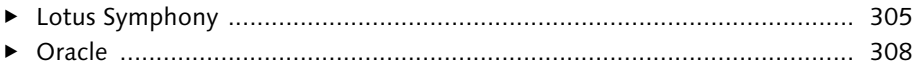

# Von CP/M über DOS zu Windows

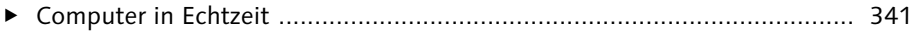

## Computerspiele

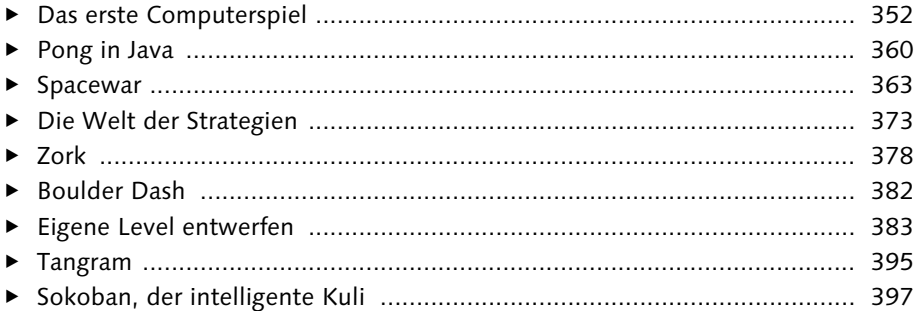

#### Das Netz der Netze

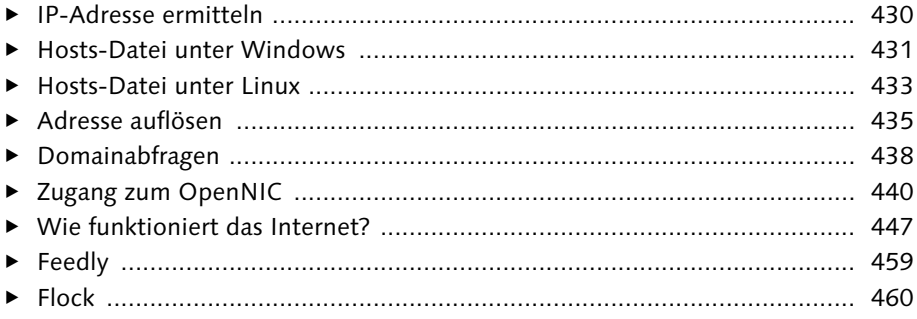

# Virtualisierung

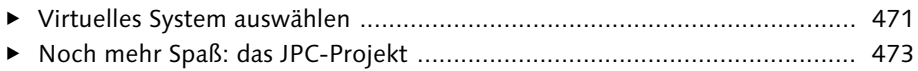

# Mein PC is' ene Wolke

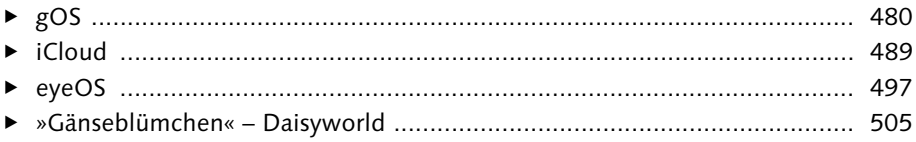

# Denkmaschine

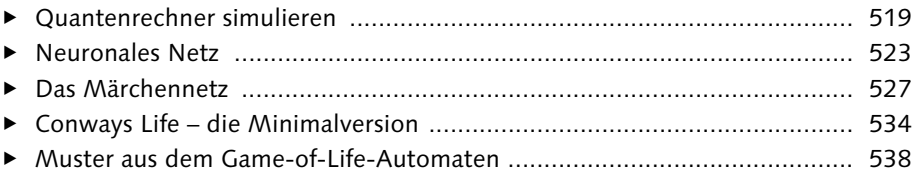

# TEIL I **Geschichte der Hardware**

*»Unsere Hardware ist schon ziemlich hart. Zumindest viel härter als die Köpfe unserer meisten Nutzer.«*

*– Bandarbeiter eines Computerherstellers*

*»Der Computer ist eine Rechenmaschine, die auf dem Weg ist, denken zu lernen.« – Anonymus, 2009*

*Dieser etwas zu joviale Satz ist in einem Punkt richtig: Der Computer ist eine Rechenmaschine. Auch wenn er heute beliebige Daten verarbeiten kann, ist und bleibt er eine Rechenmaschine. Deshalb beginnt seine Geschichte eigentlich bereits mit der Entdeckung der Zahl.*

# **1 Von Rosenkranz und Rechenschieber**

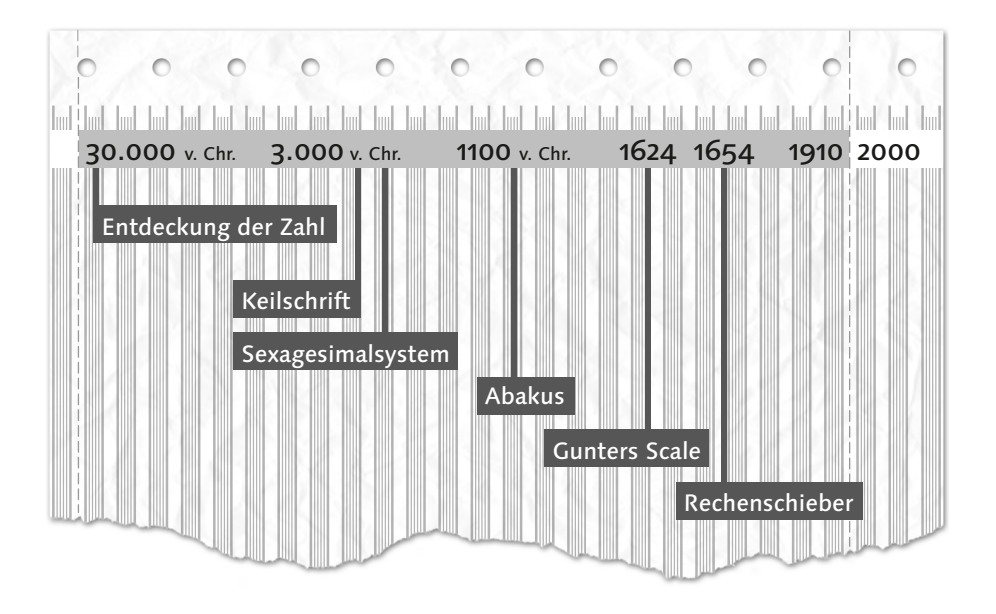

#### **1.1 Eins, zwei, drei ...**

»Adam und Eva waren die Ersten ...«, sagte mein Vater stets, und so fing er auch mit seinen Geschichten an. Das muss vererbt sein, denn auch ich beginne mit meiner Geschichte der Hard- und Software ganz von vorn. Leider kann uns niemand sagen, wie das wohl war mit der ersten Zahl, dem Zählen und später mit den ersten Berechnungen.

#### 1 | Von Rosenkranz und Rechenschieber

Noch heute gibt es Naturvölker, die nur die Zahl Eins kennen, und solche, die nur bis drei zählen können, wie eine Redensart bei uns sagt. Ihr Zahlensystem kennt sozusagen lediglich die Zahlen Eins, Zwei, Drei und Viele.

Mit der Entdeckung der Zahl wurde zugleich die Rechenhilfe erfunden. Auch wenn es vielleicht 30.000 Jahre her ist – man kennt diese Rechenhilfe heute noch sehr genau und braucht nicht einmal tief zu graben, um solche Artefakte zu finden. Wir haben sie nämlich stets bei der Hand: Es sind unsere zehn Finger. Trotzdem wissen wir nicht, ob das erste Zahlensystem der Menschheit ein Zehnersystem war. Es gibt nämlich nicht nur *ein* Zahlensystem, wie man vielleicht denken mag, wenn man sein Leben lang nur mit dem Zehnersystem gerechnet hat.

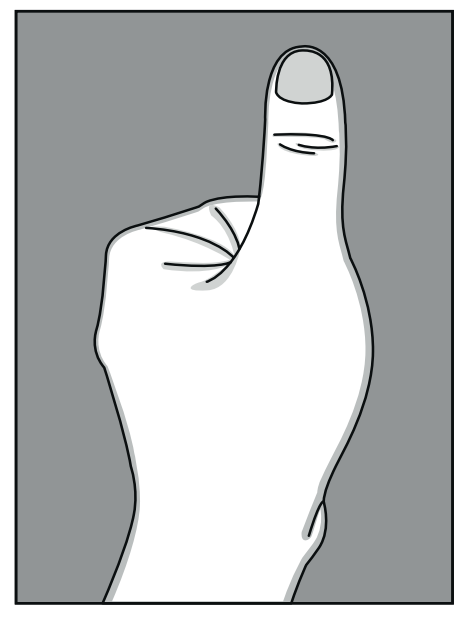

**Abbildung 1.1** Der Daumen steht für die Eins.

Der gehobene Daumen hat vielerlei Bedeutungen, vor allem aber steht er für die Zahl Eins. Er steht für Erfolg, aber auch für einen selbst. Denkt man sich in die Steinzeit zurück, kann man sich vielleicht vorstellen, wie ein Häuptling einen Jagdtrupp zusammenstellte: für jeden Finger einen Begleiter, wobei der erste, der Daumen, er selbst war.

In früherer Zeit gab es 5er, 12er, 20er, 60er und wahrscheinlich noch einige Zahlensysteme mehr. Die ersten wirklich großen Mathematiker waren die Babylonier und die Ägypter. Sie waren damit vermutlich auch die Ersten, die Rechenhilfen in größerem Umfang für komplexe Berechnungen einsetzten. Ist man in der Lage, Zahlen aufzuzeichnen, sie mit Zahlzeichen festzuhalten, so bringt dies schon eine große Rechenerleichterung. Den Fingern folgten also die Zahlzeichen, bevor die ersten mechanischen Rechenhilfen entwickelt wurden.

Das Zwölfersystem ist neben dem Dual- und dem Zehnersystem das bei uns am häufigsten genutzte System. Es kommt beispielsweise bei der Zeitrechnung ausschließlich vor. Ein Tag hat 24 Stunden, ein halber Tag 12, eine Stunde 60 Minuten und die Minute ebenso viele Sekunden. Eigentlich ist das kein echtes Zwölfersystem, sondern eine Mischung aus Zwölfer- und 60er-System. Bereits die Babylonier nutzten dieses gemischte System. Ureigentlich war es ein Sexagesimalsystem, also ein Sechzigersystem. Ihre Grundzahl war nämlich die 60. Sie erwies sich als sehr praktisch, schon allein deshalb, weil sie durch 10 Faktoren teilbar ist. Diese Faktoren sind:

2, 3, 4, 5, 6, 10, 12, 15, 20, 30

Diesen praktischen Umstand nutzen wir heute noch. Glauben Sie nicht? Denken Sie nur an das Ziffernblatt. Die Viertelstunde, die halbe Stunde, die Aufteilung in fünf Minuten, zehn Minuten, 3 \* 20 Minuten. Die französische Revolution versuchte das Zwölfersystem in der Zeitrechnung auszumerzen. Mit der Monarchie kehrte jedoch das alte System zurück.

Nun hatten die Babylonier allerdings auch nur zehn Finger, so wie wir. Daher bleibt die Frage: »Wie haben sie gerechnet, wenn sie auf ihren manuellen ›Taschenrechner‹ angewiesen waren?« In der Tat kann man die Finger auch ausgezeichnet für das Zwölfer- und 60er-System verwenden. Wenn man die Gelenkfalten der Handinnenfläche zählt, kommt man genau auf zwölf, sofern man den Daumen weglässt. Der Daumen wird deshalb nicht mitgezählt, weil er selbst als Zeiger verwendet wird. Man zählt also mit dem rechten Daumen die Gelenkfalten der rechten Hand und mit den fünf Fingern der linken Hand die Anzahl der Zwölfer. So kommt man auf 5 \* 12 gleich 60. Eben die 60, die wichtigste Zahl im Zahlensystem der Babylonier.

Das folgende Bild zeigt die Zahl 18 (siehe Abbildung 1.2). Mit der rechten Hand auf die oberste Gliedfalte des Mittelfingers gezeigt, ergibt die 6, und der erste Finger der linken Hand zeigt an, dass schon einmal bis zwölf gezählt wurde, also  $6 + 12 = 18.$ 

Die Keilschrifttafeln haben folgende Stellenschreibweise:

- 1. Spalte: Einer
- 2. Spalte: Zehner
- 3. Spalte: Sechziger
- 4. Spalte: Dreitausendsechshunderter (60 \* 60)

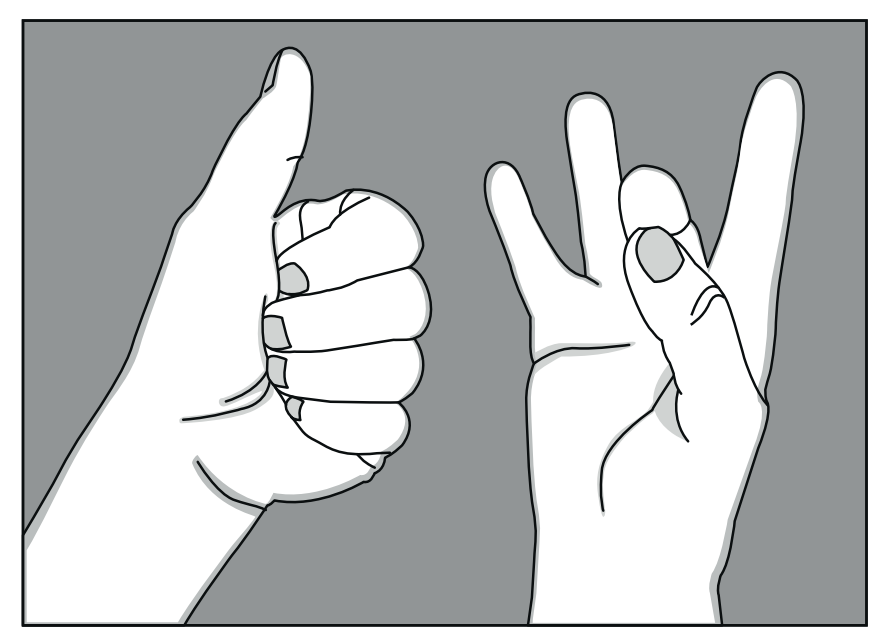

**Abbildung 1.2** Zählen wie in Babylon (die Zahl 18)

Die möglichen Zahlzeichen waren:

- ► 下) für einen Wert in der Einer-, der 60er- oder 60<sup>2</sup>er-Spalte
- stand für die Null im Innern einer Ziffer
- $\blacktriangleright$ stand für eine 10

Die Zahlen wurden von rechts nach links dargestellt, genau so, wie wir es heute noch handhaben. Eine babylonische Zahl konnte etwa so aussehen:

 $| 7 | 77 | \& | 7777777 |$ 

Verstehen lässt sich das als:

```
6 * 10 * 10
```
- $2 * 60$
- 1 \* 3.600
- = 3.726

Außer in der Zeitrechnung hat sich das Sexagesimalsystem auch in der Winkelmessung bis auf den heutigen Tag erhalten.

#### **Zahlensysteme**

Bei Zahlensystemen unterscheidet man zwischen Stellenwertsystemen, zu denen unser Zehnersystem gehört, Additionssystemen und Mischformen.

Beim Additionssystem wird die dargestellte Zahl durch Zusammenzählen der dargestellten Zahlzeichen ermittelt. Ein einfaches Additionssystem ist beispielsweise die Strichliste. Durch Anfügen von Strichen und Durchstreichen kann man sie sogar als Rechenhilfe nutzen.

Bei Stellenwertsystemen hängt der Wert einer Zahl davon ab, wo das Zahlzeichen steht. Fast alle heute gebrauchten Zahlensysteme sind Stellenwertsysteme.

Darüber hinaus gibt es noch Mischformen. Die römischen Ziffern sind ein derartiges System. Alle Zahlen werden addiert, aber es kommt darauf an, ob die I vor der V oder dahinter steht, um eine 4 oder eine 6 zu ergeben.

#### **Römische Ziffern**

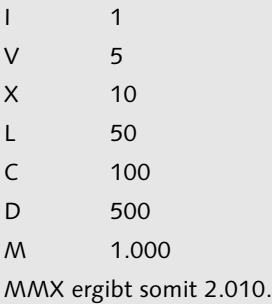

Noch wichtiger als dieses Zahlensystem ist heutzutage das binäre Zahlensystem, auch wenn es den meisten Menschen nicht so geläufig ist, weil es gänzlich versteckt im Innern der Computer vor sich hin werkelt. Dort gibt es, wenn man so will, eine völlig fremde Welt, die nur aus endlosen Reihen von Nullen und Einsen besteht. Könnte man sehen, wie diese beiden Zahlen unglaublich schnell durch die winzigen Leiterbahnen der Prozessoren rasen – so, wie die Pioniere an den ersten Rechnern mit blinkenden Lämpchen sehen konnten, welche Binärzahlen gerade verarbeitet wurden –, wäre uns die Wundermaschine Computer noch unbegreiflicher. Alles, was wir mit dem Computer machen, besteht nur aus Nullen und Einsen – ob das die Zeilen dieses Buches in meinem Textverarbeitungsprogramm sind, die Straßenkarte von Frankfurt in unserem Navigationssystem, die 3D-Darstellung des Traumhauses im CAD-System unseres Architekten, das Digitalfoto der Jüngsten, ihre ersten Schritte, gebannt im digitalen Film auf You-Tube oder die atemberaubenden Szenen im 3D-Kinokassenschlager Avatar. Man sollte sich das einmal vergegenwärtigen: Die ganze Welt wird inzwischen von endlosen Reihen von Nullen und Einsen geregelt, dargestellt und beherrscht. Erst die Bedeutung, die wir bestimmten Bruchstücken dieser endlosen Zahlenreihe

# **Index**

.de 438 .NET 276, 281 32 Bit 329 3D-Shooter 367f. 3D-Spiele 387 6-Core-Prozessor 209

#### **A**

A.M.I. 181 Abakus 32, 37 *chinesischer* 37 Abenteuerspiel 370, 376 Access 303 Acorn Archimedes 184 Ada (Programmiersprache) 83, 278 Adventure 377, 389 Adventuregame 370, 376 Akkumulator 117 Alexander der Große 49 ALGOL 255, 266, 273 ALGOL 68 256 Amazon 502f. Amazon Web Services 504 AMD 209 AMD Phenom II 197 Ameisen 289 America's Army 368, 407 Amiga 182 Analog 39 Analoge Rechner 85 Analoguhr 39 Analytische Maschine 80 Andreessen, Marc 455 Antikythera → Maschine von Antikythera AOL 457 Apache 316 API 589 API-Dokumentation 580, 588f. Apple 153, 173, 298, 458, 470 *Logo* 120 Apple I 153 Apple II 156, 179, 298, 306, 381 Apple iWork.com 504

Apple Lisa 160 Apple Macintosh 161 Apple MobileMe 504 Apple Records 154 Archimedes 396 Arcon 161 Aristander 49 Aristoteles 45f., 554 ARPANET 423, 427f. Ashton-Tate 302 Assembler 150, 241f. Atanasoff-Berry-Rechner 101 Atari 161, 172, 359 Atari ST 181 Atom 544, 554 Atomium 595 Automat 120 AWARD 181

#### **B**

B (Programmiersprache) 268 Babbage, Charles 80, 100, 203 Backus, John W. 243 Baer, Ralph 359 Baldur's Gate 387 Ballerspiel 366 Ballmer, Steve 487 Bard's Tale 386 BASIC 169, 175f., 259, 274, 281, 289, 315 BBS 443 BCPL 268 Beatles 154 Bell Laboratories 268, 314, 321 Bell, Gordon 339 Berners-Lee, Tim 444f., 452, 458 Betriebssystem 320f., 323f., 327f., 330, 332f., 336, 338, 341, 571, 573 *DOS* 320, 323f., 326 *QNX* 340f., 343 Bildschirmschoner 218 Binäres Zahlensystem 27 BIOS 180

Bit 169, 331 Blue-ray 44 Bob 301 BOINC 221, 230, 232 Borland 273, 311 Börries, Marco 308, 315, 335 Bot Client 214 Botnetz 213 Boulder Dash 179, 381, 390 Breakout 389 Brotkasten 169 Brown, Thomas 71 Browser 452 Browserkrieg 456 Brunsviga 69 Bulletin Board System  $\rightarrow$  BBS bwBASIC 259

# **C**

C (Programmiersprache) 268, 274, 314f. C# (Programmiersprache) 269 C++ (Programmiersprache) 268, 274, 276  $C64 \rightarrow$  Commodore C64 Canion, Joseph R. 190 Canonical Ltd. 335 Catacomb 386 CD 42 CDC 6600 204 Cerf, Vinton 427 CERN 216, 232, 445f., 452 Chrome 458, 460 Chrome OS 479 Church, Alonzo 254 Church-Turing-Hypothese 245, 254 CIA 307 Cipher Event 106 Cloud Computing 202, 461, 478, 484, 502, 507 Cloud-Betriebssystem 485 Cloud-Dienste 502 Cobol 110, 266 Coding4fun 175, 277, 283 Colossus 101, 107 Combobox 585 Commodore 161, 170, 182 Commodore C64 161, 168

Compaq 189 Compiler 243, 258 Computer 44 *analoge* 85 Computercluster 211, 503 Conway, John H. 531, 538 COSINE 429 CP/M 321, 327 CPC 127 Cray 205, 211 Cray Jaguar 207, 230 Cray, Seymour 203 Crocker, Steve 424 Crowther, William 376 Custom-Setup-Dialog 588 Cyberkriminelle 478

# **D**

da Vinci, Leonardo 61 Dahl, Ole-Johan 268 Daisyworld 505 DARPA 422, 427  $\text{DAU} \rightarrow \text{Digital-Analog-UMsetzer}$ dBASE 302 Defender of the Crown 173, 405 Demokrit 554 DENIC 438 Der Ring der Nibelungen 175 Desktop-Virtualisierung 508 Diablo 387, 390 Die 192 Die Siedler 390 Difference Engine 80 Diffie, Whitfield 299 Digital 39 Digital Equipment Corp. 191 Digital-Analog-Umsetzer 43 Digitaluhr 39 DirectX 329 DNS 431, 434 Dodge, Dan 339 Domain 437 Domain Name System  $\rightarrow$  DNS Domaingrabbing 440 Domainname 429 Donkey Kong 367, 389 Doom 367, 386, 388, 390

DOS 299, 320f., 323f., 326ff., 332, 443, 454, 466, 570, 577 DOS-Befehle 323 Drucker 169 DSL 44 Dualcore-Prozessor 202 Duke Nukem 3D 386 Dungeon Master 386 Dungeons und Dragons 384

#### **E**

Echtzeit 386 Echtzeitsystem 338 Eclipse 316, 339 *Installation* 593 Edison, Thomas Alva 41 EDSAC 101 Egoshooter 388, 413 Eisenhower, Dwight D. 422 Ellison, Larry 307 Emacs 315 E-Mail 315 Emergenz 555 Emulation 468 Emulatoren 175 ENIAC 101, 110, 321 Enigma 119 Enquire 446, 458 Enterprise Java Beans 582 Ethernet 315 Euklid 114 Euklidscher Algorithmus 114 Excel 300 eyeOS 492

#### **F**

F# (Programmiersprache) 287 Feedly 459 Ferranti 352 Fibonacci-Zahlen 114 Fiorina, Carly 191 Firefox 457f. Firewall 478 Fleißige Biber 252 Flock 460

Fortran 243, 266 FreeBSD 316 FreeDOS 264 FreePascal 274 French, Melinda  $\rightarrow$  Gates, Melinda FTP 452 Fulguration 555 Fuzzy-Logik 45 Fuzzy-Set-Theorie 46

#### **G**

Gaia 502, 504 Galilei, Galileo 61 Game of Life 112, 531, 545 Games 169, 173f., 315, 329, 351, 362, 507 Gates, Bill 158, 291, 299, 324f., 346, 478 Gates, Melinda 301 GEM 181, 327f. General Motors 346 Geschicklichkeitsspiel 367, 393 Gesetz vom ausgeschlossenen Dritten 46 GIMP 316, 335ff. Gleiter 537 Glider 537 Gnome 316 GNU 314ff. Gödel, Kurt 246, 254 Gödelscher Unvollständigkeitssatz 253f., 515 Google 458, 479, 486, 502f. Google App Engine 504 gOS 343, 480 Gosling, James 591 GOTO 112, 177 GOTO-Programmierung 255 GPU 225 Graetz, Martin 362 Grafische Oberfläche 181 Grammophon 41 Grid 502 Grid-Computing 216, 503 GUI 325 Gunter's Scale 33 Gunter, Edmund 35 Gygax, Gary 385

#### **H**

Hacker 313, 315 Half-Life 388 Hanse 173 Hardware 169, 320, 324, 329, 331f., 360 Hardware-Analysetool 238 Harris, Jim 190 Harry Potter (Spiel) 391 Heisenbergsche Unschärferelation 515 Hercules 130 Hexadezimalsystem 28 Hilbert, David 111, 246 Hinweise zur Nutzung des Buchs 16 Hitachi 46 Homecomputer 161, 168, 170, 313, 359 Hopper, Grace 109, 243, 266 HP 485 HTML 446, 452 Hybrid Mikrokernel 339

# **I**

IBM 119, 125, 202, 289, 297, 306f., 309, 321, 328, 343 IBM 604 127 IBM 650 127 IBM Mark 1 128 IBM-DOS 298 IBM-PC 179, 298, 321 IC 148, 194, 200 ICANN 437 icloud 488 IMP 424 Indiana Jones 391 Intel 198 Intel Core i7-980X 197 Internet 422, 429 Internet Explorer 301, 455, 457f. Internet Protocol  $\rightarrow$  IP InterNIC 437 Interpreter 258 IP 315, 428 IP-Adresse 429 ISDN 44 ISDN-Karte 443

#### **J**

Jahr-2000-Problem 329 Jahr-2038-Problem 331 Java 113, 247, 250, 268f., 276, 283, 316, 320, 360, 581f., 584 *EE* 582 *Installation* 579 *ME* 582 *SE* 582 JDK 582, 590 *Deinstallation* 594 *Dokumentation* 588 *Hardwarevoraussetzungen* 580 *Installation* 579, 581 Jobs, Steve 153, 324, 484 Joystick 174f. JPC-Projekt 472 JRE 582 *Deinstallation* 594 *Hardwarevoraussetzungen* 580 *Installation* 579 Jurassic Park 391

#### **K**

Kahn, Philippe 311 Kahn, Robert 427 Kalter Krieg 421 KDE 316 Keilschrifttafel *Zahlendarstellung* 25 Kemeny, John George 259, 281 Kepler, Johannes 67 Kildall, Gary 321, 327 Kline, Charley 425 Knuth, Donald E. 315 Kubric, Stanley 112 Künstliche Intelligenz (KI) 522 Kurtz, Thomas Eugene 259, 281

#### **L**

Laplace, Pierre-Simon 514 Laplacescher Dämon 514 Lara Croft 391 Lashlee, Hal 303

Leibniz, Gottfried Wilhelm 72 Leibniz-Rechner 292 Lemmings 390 Lichtgeschwindigkeit 540 Life 112 Linné, Carl von 45 Linux 289, 314, 316, 321, 329, 331ff., 338ff., 453, 465, 470, 484 *VirtualBox installieren* 565, 575 Liste 336, 569, 573, 577 Lizenz 585 Localhost 450 Lochkarte 118, 127, 292 Loopback-Device 450 Lotus 306, 309 Lotus Notes 299 Lovelace, Ada 81, 83, 242, 279 Lovelock, James 505 Lucas, Edouard 257 Lynx 453

#### **M**

Mac OS X 465 *VirtualBox installieren* 565, 575  $\mathsf{Macintosh} \to \mathsf{Apple\,Macintosh}$ Mailbox 443 Make-Datei 263 Manchester Mark I 121 Maniac Mansion 173 Märchennetz 527 Mark I 101, 321 Maschine *analog* 45 *digital* 45 Maschine von Antikythera 51 Maschinensprache 239 Mathematik 111, 116, 245f., 252 Maus 324, 326, 523, 590 Metaautomaten 549 Metcalfe, Robert 315 Microcode 208 Microsoft 299, 324, 457, 469, 487, 502 Microsoft Azure 504 Microsoft Mouse 301 Microsoft Office 300 Microsoft Research 288, 347 Microsoft Tablet PC 301

Middleware 148 Mikrokernel 338 Mikroprozessor 192 Millenium-Bug 110, 329, 331 MILNET 428 Miner, Bob 307 MINIX 315 Minsky, Marvin Lee 522 MMOG 400 MMORPG 371, 387 Modem 443 Modula 274 Modula-2 274 Monolithischer Kernel 338 Moore, Edward F. 548 Moore-Nachbarschaft 548 Moorhuhn 367, 391 Morland, Samuel 71 Mosaic 455 Mozilla 457  $M$ ozilla  $\rightarrow$  Firefox MSX 162 Multics 321 Multiplayer Games 372 Murto, Bill 190 Muster 537, 555, 557 MySQL 316 Mystery House 381

#### **N**

Napier, John 34 Napiersche Rechenstäbe 34 Napoleon Bonaparte 394f., 514 NASA 423 NCCF.GOV 210 Nelson, Horatio 32 Netscape 316, 456 Netscape Navigator 456 NetWare 312 Neumann, John von 79, 111, 532 Neumann-Automat 532 Neuron 523, 527, 529 Neuronales Netz 520, 530 Neverwinter Nights 387 Newton, Isaac 45, 514 Nexus 454 Night Driver 389

Nim 352 Nimrod 352 Novell 312 NSTL 330 Nvidia 226 Nygaard, Kristen 268

# **O**

Oates, Ed 307 Oberon 274 Objektorientierte Programmierung 268 OLED 507 Open Source 313 *Meilensteine* 315 OpenNIC 440 OpenOffice.org 335 Opera 458 Oracle 307, 335, 470 OS/2 298, 328, 343 Oughtred, William 36 OXO 357, 389

#### **P**

Pac Man 173 Paketvermittlung 424 Panzer General 368, 390 Parallelrechner 203 Parallels Desktop 470 PARC 324 Partridge, Seth 36 Pascal (Programmiersprache) 273, 279, 311 Pascal, Blaise 70 Pascaline 66, 70 PC 189, 203, 315 PC-DOS 299 PDA 582 PDP-1 362 Penrose, Roger 516 Pentium-FDIV-Bug 198 Pentium-Prozessor 199 Perceptron 522, 525 Perl 274, 315 Phoenix 181 Phonograph 41

PHP 316 PHP5 492 Pianola 292 Pinball 367 Pinball Construction Set 173 Ping 433 Pirates 175 PL/1 266, 321, 545 Platon 46 Pokémon 390 Pong 169, 359f., 389 Pools of Radiance 387 POSIX-Kalender 331 Postgres 316 PowerPoint 299 Presario 191 Primzahlen 552 Prince of Persia 390 Principia Mathematica 246 PRINT 175, 177 Programmiersprache *deklarative* 278 *imperative* 267 *prozedurale* 267 Prolog 278 Prozessor 117, 169, 193, 239, 332 Python 269, 274, 280, 316

# **Q**

Q-Bert 367, 389 Qbits 518 Qemu 470 QNX 338ff., 343 Quadcore-Prozessor 202 Quake 388 Quantencomputer 517 Quantenmechanik 517 Quantentheorie 45 Quantenverschränkung 517

#### **R**

Räderuhr 58 Radó, Tibor 252 Ratliff, Wayne 304 Raycasting 386f.

Raytracing 387 RDF 458 Rechenhilfe 24 Rechenmaschine *Abakus* 32 *Gebetsschnur* 32 *Rechenschieber* 32 *Rosenkranz* 30 *von Schickard* 67 Rechenschieber 32, 35f. Rechenstab 35 Rechnende Räume 560 Registrierkasse 78 REM 177 RFC 424 Richards, Martin 268 Ritchie, Dennis 268, 321 Rogue-like-Spiel 380 Rollenspiel 369 Römische Ziffern 27 Rosenblatt, Frank 521 Rosenkranz 30 Rubik's Cube 394 Ruby 269, 274, 283, 316 Rückkopplung 549 Russell, Bertrand 246 Russell, Stephen 362

#### **S**

SaaS 503 Safari 458 Sale, Tony 107 SAP 295 Schallplattenspieler 41 Schickard, Wilhelm 35, 67 Schlüsselfernschreibmaschine SZ42 106 Schneider 161 Second Life 369 Semantisches Web 458 SETI 220 Setup 585 Sexagesimalsystem 25 Shareware 313 Shuttleworth, Mark 333, 335, 508 Silverberg, Brad 457 Silverman, Brian 550 SimCity 368, 373, 390

Simula 268f. Simulation 468 *EDSAC* 357ff. *ENIAC* 113ff. Sinclair 161, 184 Single Sign-on 502 Single-Sign-on-Authentifizierung 503 Singularity 347 SM124 181 Smalltalk 269, 326f. Smalltalk 80 269 Snake 384, 389 Software 291 Software AG 294 Sokoban 396 Sonnenfinsternis simulieren 87 Sony 161 Spacewar 362, 367, 389 Spaghetticode 169 Spectravideo 161 Spiele 169, 173f., 315, 329, 351, 362, 507 *mit vollständiger Information* 359 Spielersprache 400 Spieltheorie 112 Spore 409 Sportspiel 371, 400 Sprossenrad 73 Sputnikschock 421 Squeak 269 Staffelwalze 73 Stallman, Richard 314f. Star Division 308 Star Trek 391 Star Wars 391 StarMoney 310 StarOffice 309, 316, 335 Stauffenberg, Claus Schenk Graf von 108 Stellarium 62 Sternenhimmel simulieren 62 Storytelling-RPG 387 Strategiespiel 368 Stroustrup, Bjarne 268f., 276 Summer-/Winter-/Worldgames 173 Sun 203, 307, 309, 316, 335, 470 Superautomat 76 Supercomputer 204, 211, 229 Super-Mario 367, 390 Superposition 518 Systems /360 129

# **T**

Tandem Computers 191 Tanenbaum, Andrew 315, 338 Tangram 394f. Taschenrechner 78 Tate, George 303 TCP 315, 427f. Teller, Edward 532 Tetris 390 TeX 315 Thompson, Ken 268, 314, 321 Tic-Tac-Toe 357 Tomb Raider 390f. Top-Level-Domain 435 Tortendiagramm 39 Torvalds, Linus 316, 329, 332, 338 TOS 181 Tramiel, Jack 171, 181 Transmission Control Protocol  $\rightarrow$  TCP Tron 320, 384, 389 Tukey, John Wilder 292 TurboPascal 273, 311 Turing Award 326 Turing, Alan Mathison 79, 119, 245f., 255 Turingmaschine 120, 245ff., 250, 252ff., 288f., 559 Turingtest 82, 246, 290 Turingvollständig 253 Türme von Hanoi 257

#### **U**

U-Bahn von Sendai 46 Ubuntu 333, 466, 508 Ubuntu Enterprice Cloud 504 Ubuntu One 504, 508 Uhr *astronomische* 58 Ulam, Stanislaw 532 Ultima Underworld I 387 UNIVAC 118 UNIX 268, 314f., 321, 330, 332, 338 Unreal 388, 413 Unscharfe Mengenlehre 46 URL 430

#### **V**

VAX 148 Vektorrechner 203f. Verdisoft 310 Vierspeziesrechner 67 Virenscanner 478 Virtual PC 469f. VirtualBox 327, 336, 470 *Deinstallation* 577 *Installation* 565 Virtualisierung 465, 565 *VM* 332 Virtueller Maschinen-Monitor  $\rightarrow$  VMM Visual Basic 281 VM *VirtualBox* 327, 336, 565f., 569f., 577 *virtuelle Maschine* 579 *Xen* 332 VMM 470 VMware 469f., 575 VMware vSphere 504  $V$ on Neumann, John  $\rightarrow$  Neumann, John von Von-Neumann-Architektur 112, 292 Von-Neumann-Nachbarschaft 548 Von-Neumann-Regel 535

#### **W**

Wasserstoffbombe 532 WATCOM 264 Watson, Andrew 505 Watson, Thomas J. 125, 291, 297 Wayne, Ronald 153 Webarchiv 485 WebOS 485 Webstuhl 292 Weltformel 515 Wii 371, 394 Wiitanen, Martin 362 Williams-Kilburn-Röhre 121 Window Maker 484 Windowmanager 484 Windows 299, 324, 454, 457, 478, 488 *VirtualBox installieren* 565 Windows 2000 331

Windows 3.1 300 Windows 7 480 Windows 95 386, 455 Windows Calculator 28 Windows NT 3.1 329, 339 Windows Server 2003 331 Windows Vista 331, 465, 480 Windows XP 331 Wing Commander 367, 390 Wireworld 550 Wireworld-Computer 552, 559 Wirth, Niklaus 273 Wirtschaftssimulation 368 Wolfenstein 3D 386, 390 Word 300 Workstation Clons 202 World of Warcraft 370, 372, 390, 392 World Wide Web  $\rightarrow$  WWW  $\text{WoW} \rightarrow \text{World}$  of Warcraft Wow-Signal 222 Wozniak, Steve 153 WWW 316, 444, 454, 458 WWW Consortium 458

#### **X**

Xbox 301 Xcerion 488 Xen 332, 469f., 575 Xerox 299, 324 Xerox Alto 158

#### **Z**

Z1 101, 193 Z2 101 Z3 97 *simulieren* 103 Z4 98 Zadeh, L. A. 46 Zählen mit Fingern 25 Zahlensystem 24, 27, 47 *binäres* 27 *Hexadezimalsystem* 28 *Sexagesimalsystem* 25 *und Alphabet* 28 *Zehnersystem* 24 *Zwölfersystem* 25 Zahnrad 52 Zauberwürfel 394 Zehnersystem 24 Zehnerübertrag 73 Zeitrechnung 25 Zellulärer Automat 530, 550, 554, 560 Zork 378, 389 Zuse, Konrad 15, 28, 97, 112, 521, 560 Zweispeziesmaschine 67 Zwölfersystem 25 ZX80 184